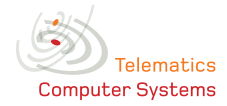

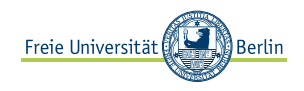

Number: 7. Assignment Issued: 02.12.10 Tutorial: 09.12.10 Lecturer: Prof. Dr. Güneş, Dipl.-Inf. Blywis Contact: {guenes, blywis}@inf.fu-berlin.de

## Exercise 1, Collision Detection and Frame Size:

Consider a 10 MBit/s CSMA/CD LAN with a bus topology of 50 m. The signal propagates with  $2 * 10^8$  m/s in the medium.

- 1. Calculate the upper bound of the collision detection time.
- 2. Calculate the minimum frame length that is required to detect a collision.

## Exercise 2, Packets and Cells:

- 1. Discuss the difference between packet and cell switching.
- 2. What are virtual switched circuits and why they are required in some scenarios?

## Exercise 3, FDDI Performance:

100 stations are connected to a large FDDI ring. The token rotation time is 40 ms and the token holding time is set to 10 ms. Calculate the maximum efficiency of the ring.

## Exercise 4, ATM:

- 1. The size of an ATM cell is a compromise between the requirements of voice and data communication. Assume that ATM has cells of 1500 bytes. Calculate the time between two successive cells, if data is generated at a rate of 64 kbit/s. How large is the time for the normal ATM cell size?
- 2. The ATM checksum protects only the cell header. How many bit errors can be corrected with this checksum and why?

## Exercise 5, Bridge Classification:

- 1. Bridges can be classified as local and remote bridges. Discuss the differences.
- 2. What is the difference between transparent and source bridging?

#### Exercise 6, IEEE 802.1d:

- 1. What is the task of the spanning tree protocol and how does it work?
- 2. What are the disadvantages of the original Spanning Tree Protocol (STP)?
- 3. Capture and/or create an STP packet. In which types of networks can STP be used?

## Exercise 7, Broken Links:

How can a LAN automatically resolve broken links or switches?

#### Exercise 8, Virtual LANs:

- 1. What is the purpose of a virtual LAN?
- 2. What information can be used to automatically assign hosts to a particular VLAN?

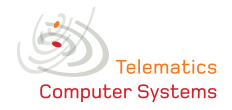

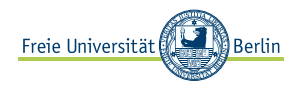

# Exercise 9, IEEE 802.1q and IEEE 802.2:

- 1. Create, inject, and capture an Ethernet frame that contains an IEEE 802.1q header with the following values:
	- Priority  $=$  Excellent Effort
	- Canonical Format Indicator set to 1
	- VLAN  $ID = 0xA0$
	- Type set to the value of ARP
- 2. Add a Logical Link Control header an 802.3 frame. Use the following values:
	- Unnumbered Frame Type
	- $DSAP = Novell NetWare$
	- $SSAP = Xerox Network Systems$
	- I/G =  $0$
	- $C/R = 0$
	- Choose any value for the command field
- 3. Add a SNAP header to the frame. Use the following values:
	- $\bullet$  OUI = 0xABCD
	- Type  $= 0x88CE$
- 4. What layer 3 PDU is stored as data in the frame?
- 5. How large is the 802.3 frame without the data?

## Exercise 10, Features of Layer 2 Protocols:

- 1. List features and services of layer 2 protocols.
- 2. Do Ethernet, IEEE 802.2, ATM, and PPP provide these features and services? Are any additional features and services provided?